## JetBrains on GitHub

Please note that the labels below are usually included in the README.MD file of the project repository. If the project ⊕ has been forked, the label will be carried over to the new organisation. JetBrains is solely responsible for repositories under the JetBrains and Kotlin organisations. If you have forked one of JetBrains repositories, please make sure you remove the corresponding labels.

JetBrains is a strong proponent of open source software and maintains a [number of repositories on GitHub](https://github.com/JetBrains). To help you easily identify the various types of repositories, we have created a group of badges.

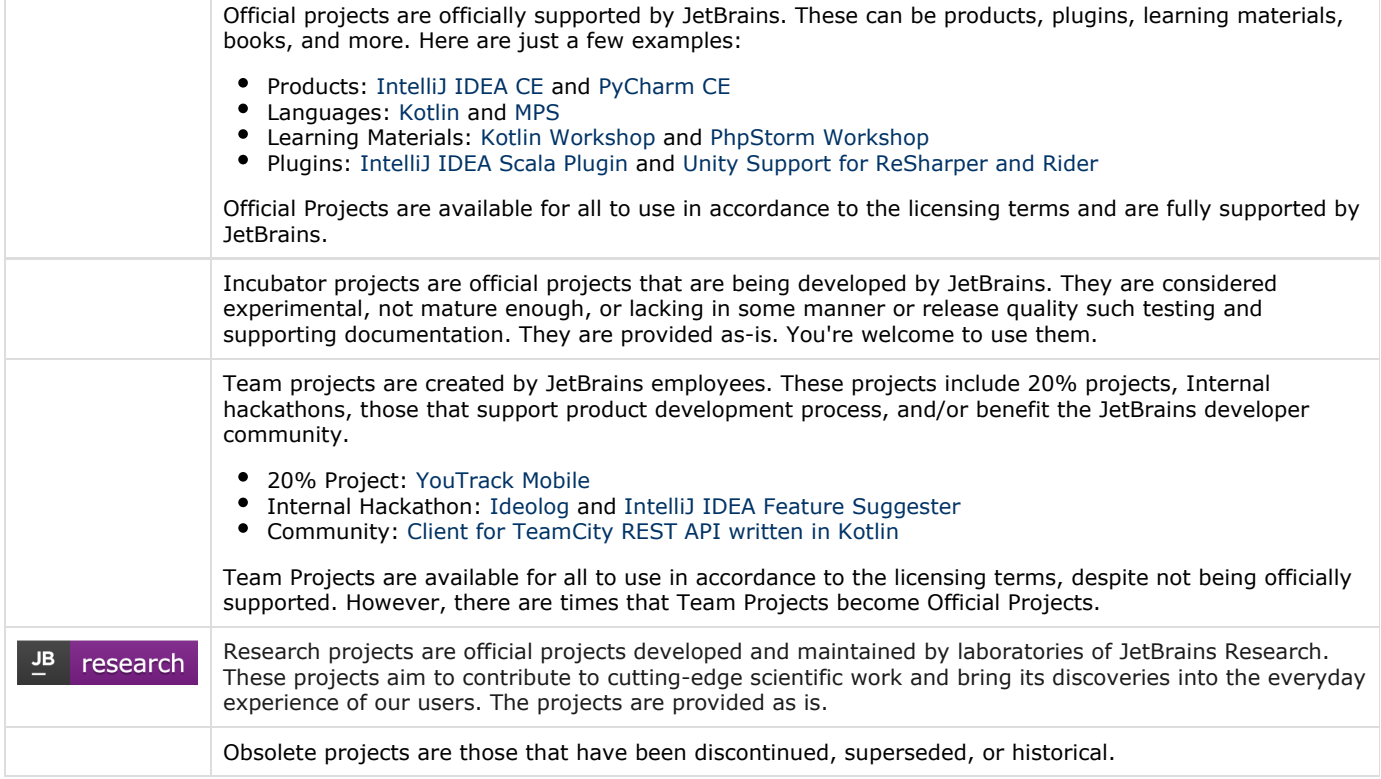

To view JetBrains open source projects on GitHub visit [https://github.com/JetBrains.](https://github.com/JetBrains)